**Приложение ППССЗ по специальности 11.02.16 Монтаж, техническое обслуживание и ремонт электронных приборов и устройств 2023-2024 уч.г.: Комплект контрольно-оценочных средств междисциплинарного курса МДК 03.01 Схемотехническое проектирование электронных приборов и устройств** 

#### **МИНИСТЕРСТВО ОБРАЗОВАНИЯ БЕЛГОРОДСКОЙ ОБЛАСТИ ОБЛАСТНОЕ ГОСУДАРСТВЕННОЕ АВТОНОМНОЕ ПРОФЕССИОНАЛЬНОЕ ОБРАЗОВАТЕЛЬНОЕ УЧРЕЖДЕНИЕ «АЛЕКСЕЕВСКИЙ КОЛЛЕДЖ»**

# **Комплект контрольно-оценочных средств**

# **по МДК 03.01 Схемотехническое проектирование электронных приборов и устройств**

для специальности

**11.02.16 Монтаж, техническое обслуживание и ремонт электронных приборов и устройств** 

Рабочая программа разработана на основе Федерального государственного образовательного стандарта среднего профессионального образования по специальности 11.02.16 Монтаж, техническое обслуживание и ремонт электронных приборов и устройств, утвержденного приказом Министерства просвещения Российской Федерации № 691 от 04 октября 2021 года, с учетом профессионального стандарта «Сборщик электронных устройств», утвержденного приказом Министерства труда и социальной защиты Российской Федерации от 14 июля 2020 года № 421н и профессионального стандарта «Регулировщик радиоэлектронной аппаратуры и приборов», утвержденного приказом Министерства труда и социальной защиты Российской Федерации от 2 июля 2019 г. N 464н.

Составитель:

Гадяцкая И.Д., преподаватель ОГАПОУ «Алексеевский колледж»

#### **1.Паспорт комплекта оценочных средств**

#### **1.1 Область применения комплекта оценочных средств**

Контрольно-оценочные средства (КОС) предназначены для контроля и оценки образовательных достижений обучающихся, освоивших программу МДК 03.01 Схемотехническое проектирование электронных приборов и устройств.

КОС включают контрольные материалы для проведения промежуточной аттестации в форме экзамена.

КОС разработан на основании рабочей программы МДК 03.01 Схемотехническое проектирование электронных приборов и устройств.

#### **1.2. Цели и задачи МДК – требования к результатам освоения МДК**

С целью овладения указанным видом деятельности и соответствующими профессиональными компетенциями обучающийся в ходе освоения МДК должен:

#### **уметь:**

У1 конструировать сборочные единицы электронных приборов и устройств;

У2 составлять электрические схемы и расчеты параметров электронных приборов и устройств;

У3 применять программное обеспечение для проведения технического обслуживания и эксплуатации различных видов электронных приборов и устройств.

#### **знать:**

З1 этапы разработки и жизненного цикла электронных приборов и устройств;

З2 типовой технологический процесс и его составляющие; основы проектирования технологического процесса;

З3 технологические процессы производства печатных плат, интегральных микросхем и микросборок.

#### **Планируемые личностные результаты освоения рабочей программы**

ЛР 4. Проявляющий и демонстрирующий уважение к людям труда, осознающий ценность собственного труда. Стремящийся к формированию в сетевой среде личностно и профессионального конструктивного «цифрового следа»

ЛР 7. Осознающий приоритетную ценность личности человека; уважающий собственную и чужую уникальность в различных ситуациях, во всех формах и видах деятельности.

ЛР 10. Заботящийся о защите окружающей среды, собственной и чужой безопасности, в том числе цифровой.

ЛР 11. Проявляющий уважение к эстетическим ценностям, обладающий основами эстетической культуры.

Результатом освоения МДК является овладение обучающимися видом деятельности - Проектирование электронных приборов и устройств на основе печатного монтажа, в том числе общие компетенции (ОК) и профессиональными компетенциями (ПК):

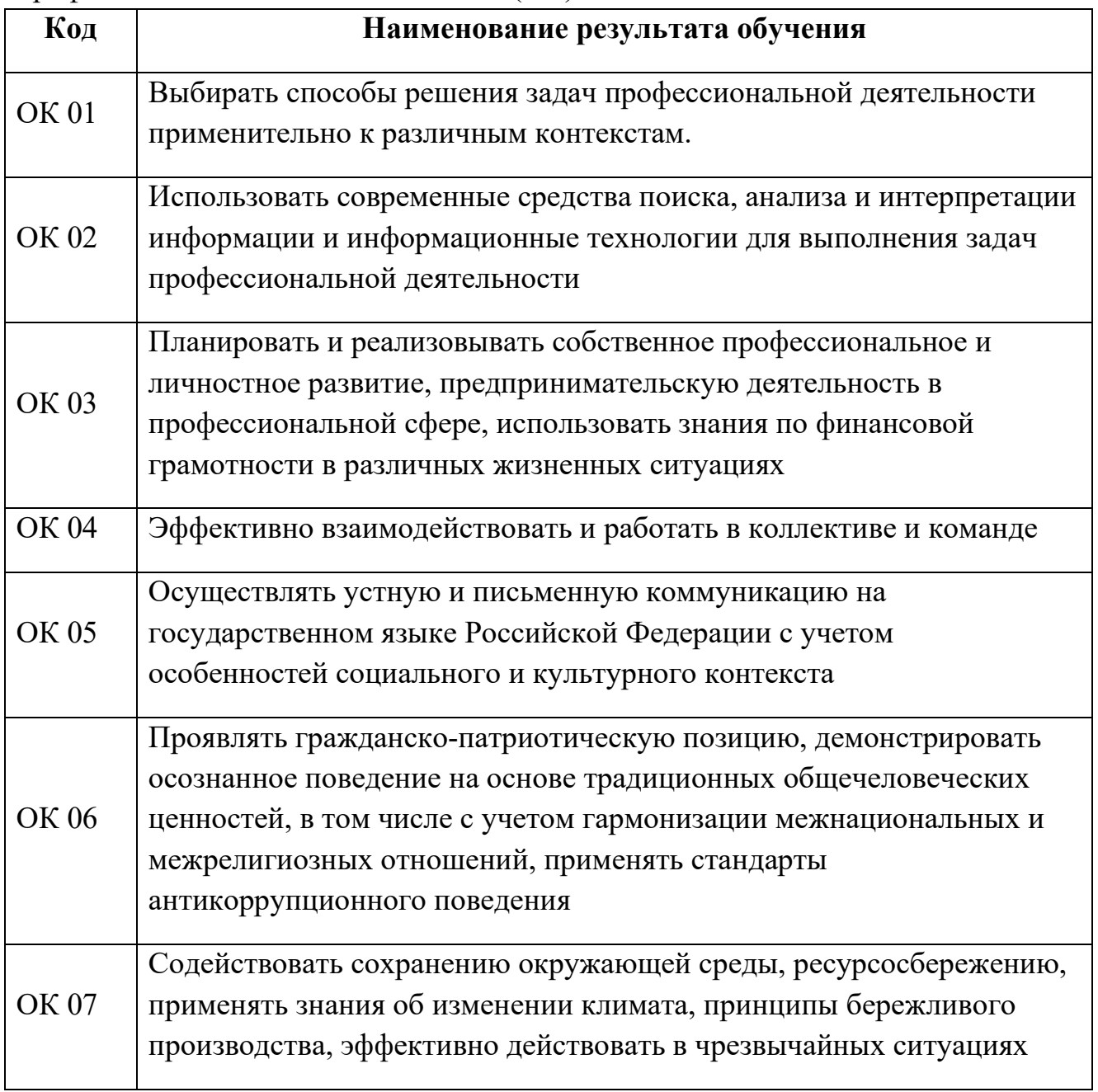

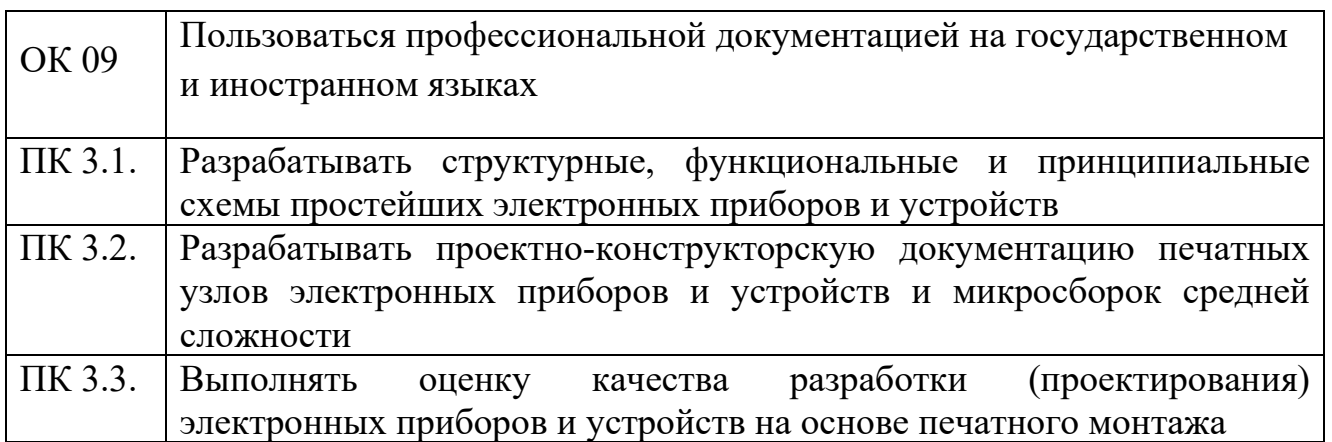

# **1.3 Результаты освоения междисциплинарного курса, подлежащие проверке**

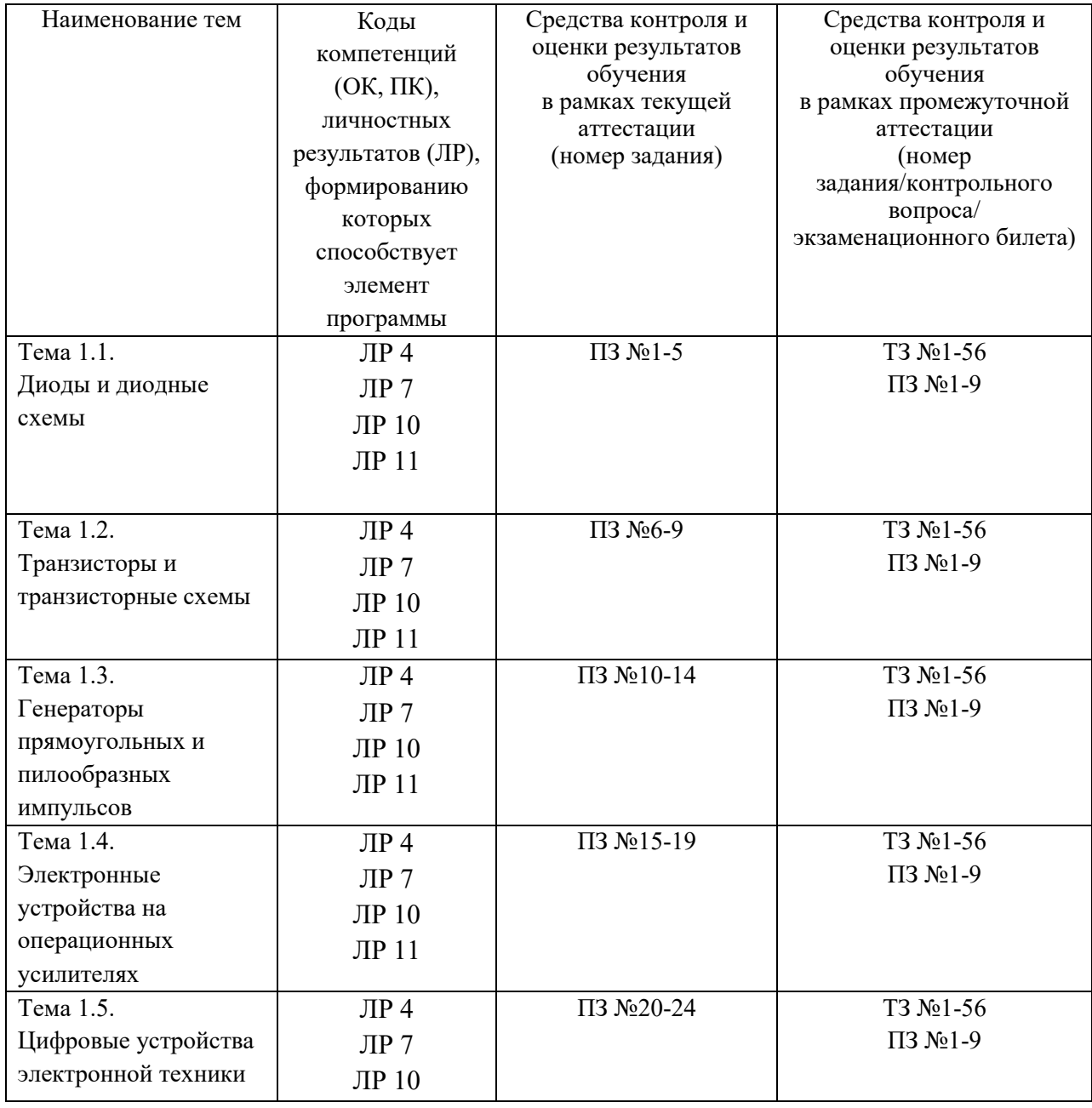

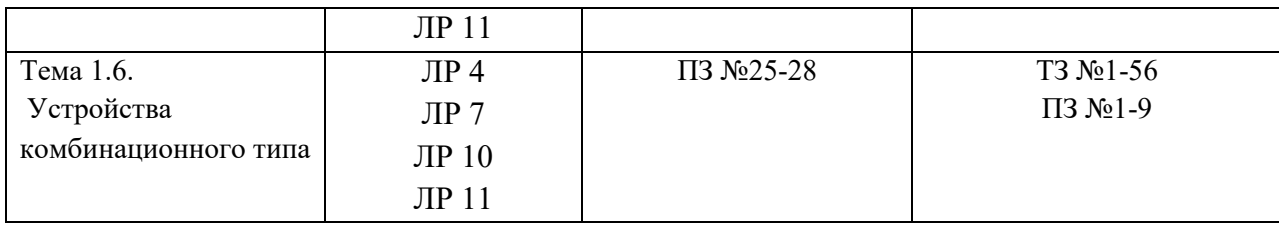

#### **2. Комплект оценочных средств для текущей аттестации**

#### **2.1. Практические задания (ПЗ)**

ПЗ №1Исследование диодных ограничителей последовательного типа.

ПЗ №2 Исследование диодных ограничителей параллельного типа.

ПЗ №3 Исследование ограничителей на стабилитронах.

ПЗ №4 Исследование переходных процессов в RC -цепях.

ПЗ №5 Исследование влияния переходных процессов на форму прямоугольных импульсов.

ПЗ №6Исследование свойств биполярного транзистора.

ПЗ №7 Исследование работы транзистора в ключевом режиме.

ПЗ №8 Исследование работы усилительного каскада.

ПЗ №9 Исследование эмиттерного повторителя на транзисторе.

ПЗ №10 Исследование симметричного мультивибратора, работающего в автоколебательном режиме.

ПЗ №11 Исследование работы мультивибратора в ждущем режиме.

ПЗ №12 Исследование работы симметричного триггера.

ПЗ №13 Исследование несимметричного триггера.

ПЗ №14 Исследование генератора линейно изменяющегося напряжения.

ПЗ №15 Диодные ограничители на ОУ.

ПЗ №16 Формирователи импульсов на ОУ.

ПЗ №17 ГЛИН на операционном усилителе.

ПЗ №18 Мультивибратор в автоколебательном режиме на ОУ.

ПЗ №19 Компаратор на ОУ

ПЗ №20-21 Формирователи импульсов на логических элементах.

ПЗ №22-23 Исследование мультивибратора на логических элементах.

ПЗ №24 Синхронный RS-триггер.

ПЗ №25Исследование работы дешифратора.

ПЗ №26Исследование работы мультиплексора.

ПЗ №27-28Исследование работы счетчика.

#### **3. Комплект оценочных средств для промежуточной аттестации**

#### **3.1. Теоретические задания (ТЗ)**

1) Определение передаточной и амплитудно-частотной характеристик усилителя.

2) Какое назначение отрицательной обратной связи в усилителе?

3) Как определить полосу пропускания усилителя?

4) Как влияет ООС на амплитудную и амплитудно-частотную характеристики усилителя?

5) Какие усилительные каскады называют дифференциальными?

6) Назовите особенности схемотехнического проектирования ДУ.

- 7) Какие способы устранения дрейфа нуля ДУ известны?
- 8) В чём преимущество ДУ?

9) Поясните назначение различных схем включения ДУ.

10) В чем заключается основное отличие усилителя мощности от

- 11) усилителя напряжения?
- 12) Чем определяется режим работы усилительного элемента по
- 13) току?

14) Поясните принцип действия и электрическую схему RC-

15) генератора.

16) Поясните принцип действия цифрового генератора на логических элементах.

17) Изобразите структурную схему автогенератора.

18) Поясните назначение обратной связи в автогенераторе.

19) Как в схемах LC и RC-генераторов реализуются условия само-

20) возбуждения?

21) Запишите условие самовозбуждения генератора.

22) Какими преимуществами обладают цифровые генераторы по сравнению с аналоговыми?

23) Каким образом формируется сигнал в генераторах периодического сигнала?

24) Для чего служит резистор в RC-цепи опорного генератора?

25) В чём назначение функционального преобразователя в схеме цифрового генератора?

26) Изложить принцип действия и электрическую схему LCгенератора.

27) Какой тип обратной связи образуется при подключении сопротивления между выходом и инвертирующим звеном?

28) Перечислить достоинства и недостатки инвертирующего усилителя.

29) Каково назначение дифференциального ОУ?

30) Какой усилитель называют измерительным?

31) Обоснуйте целесообразность включения положительной обратной связи в практических схемах компараторов.

32) Почему часто на практике приходится ограничивать величину выходного напряжения компаратора?

33) Какие типы обратных связей используются в схеме автоколебательного мультивибратора?

34) Чем определяется период колебаний мультивибратора?

35) Каким образом реализовать несимметричный мультивибратор?

Назовите назначения диодов D1 и D2 в одновибраторе.  $36)$ 

37) Как изменяется работа одновибратора, если поменять полярность включения диода D1?

38) Классификация триггерных устройств по функциональному признаку.

39) Особенности тактируемых и асинхронных триггерных устройств.

- 40) Требования к длительности тактовых импульсов RS-триггеров.
- Особенности ЈК-триггеров и их функциональная надёжность. 41)
- 42) Схемы D-триггеров на элементах И-НЕ.

43) Чем определяется задержка в тактируемых и асинхронных Dтриггерах?

Сравните по реализации D-, RS-, JK-триггерные системы по 44) аппаратным затратам, быстродействию и помехоустойчивости.

- $45)$ Параметры, которыми характеризуются счётчики.
- 46) Методы организации переноса в счётчиках.
- 47) Отличительные особенности двоичных и недвоичных счётчиков
- 48) На какие классы делятся регистры?
- 49) Приведите примеры реализации регистров сдвига на основе
- $50)$ различных триггеров.
- 51) Для каких целей используются сумматоры?
- 52) Поясните операцию сложения одноразрядных чисел.
- 53) Как выполняется сложение многоразрядных чисел?
- 54) Напишите зависимости операции «Исключающее ИЛИ».
- 55) Поясните принцип действия полусумматора.
- 56) Принцип действия и схема одноразрядного сумматора.

### 3.2. Практические задания (ПЗ):

- 1) На элементах И-НЕ построить схему устройства, выполняющего операцию «Исключающее ИЛИ» и проверить её функционирование по таблице истинности.
- 2) Построить одноразрядный двоичный полусумматор, заданный таблицей истинности (табл.)

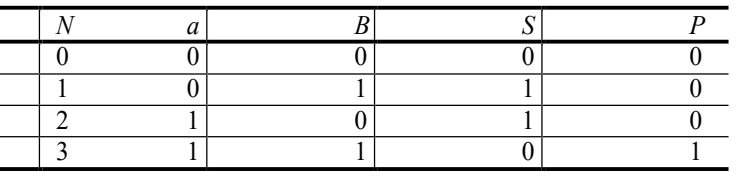

3) Спроектировать схему мультивибратора и рассчитать её элементы напряжения  $U+{\text{Hac}}=U-$ ДЛЯ следующих данных: насыщения нас; полупериоды колебаний равны  $T1=T2$ ;  $T=2C$ .

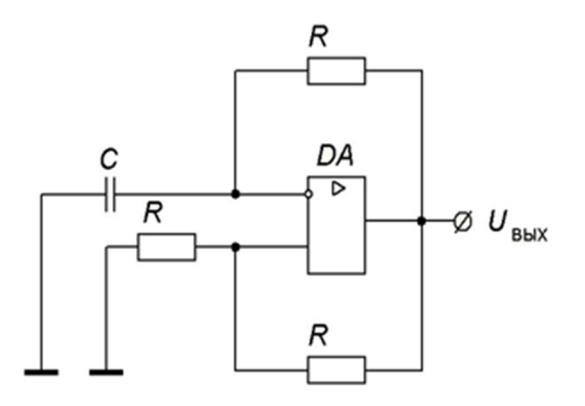

4) Собрать схему однополярного компаратора для : опорное напряжение *U*oп=2B; *U*вх=5B; *R*н=100кОм; *R*l=1кОм; *R*2=1МОм.

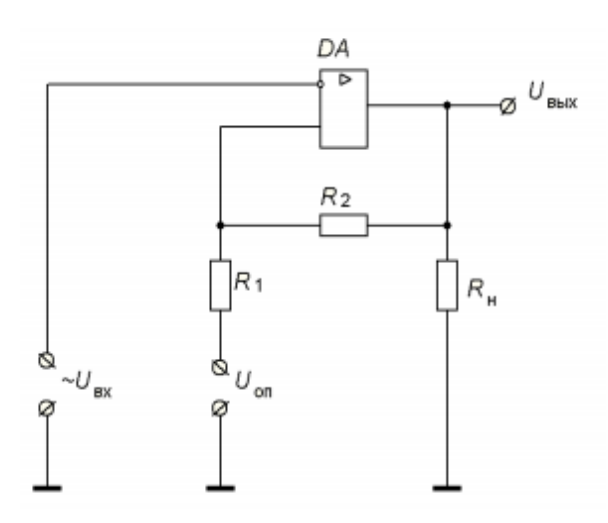

5) Собрать схему ОУ в соответствии для следующих данных: *R*1=*R*2=100кОм; *R*ос=*R*бал=1МОм; *R*н=100кОм.

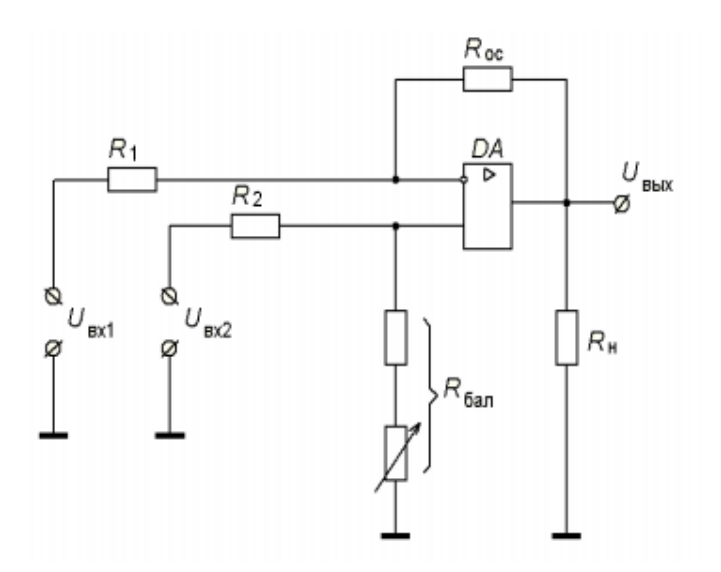

6) Реализовать повторитель напряжения и убедиться в его работоспособности.

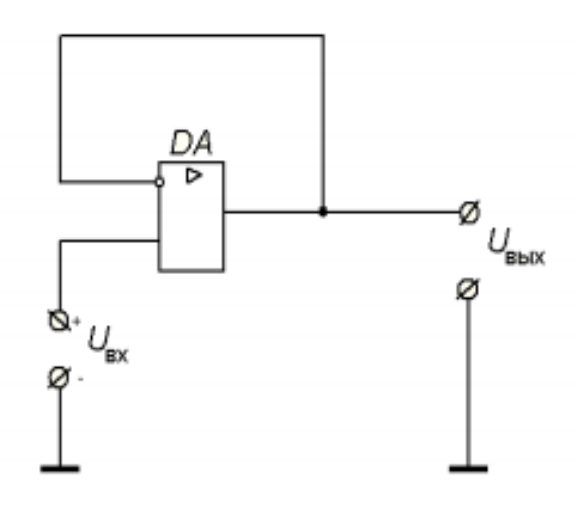

7) Собрать усилитель переменного напряжения и определить его коэффициент усиления и качество усиления.

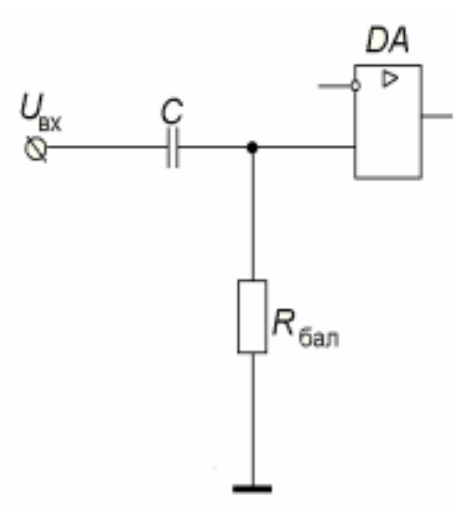

8) Рассчитать неинвертирующий усилитель и собрать схему для  $KU=11;K0=5.105;R_{H}=100k$ CM; данных: следующих TKE=50мкB/K; $U_{\text{CM}}$ =50мB;напряжениевходногосигнала $E_{\text{C}}$ =(0,1;  $1;1,2B);C-1$ MK $\Phi.B$ процессе определить: расчёта  $R_{\text{OC}}$ , $R_1$ , $R$ бал, $K$ реал, $\beta$ , $\Delta U_{\text{B.$ 

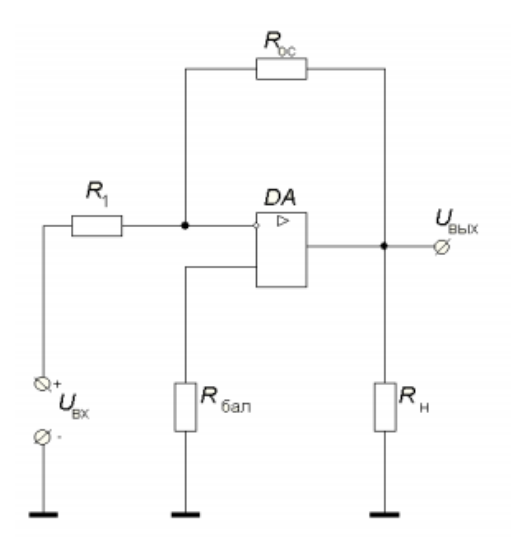

9) Рассчитать инвертирующий усилитель и собрать схему для следующих коэффициент усиления ланных:  $\overline{10}$ напряжению  $KU=10;$ собственный коэффициентусиления операционного усилителя $K$  $(0=5.105;$ сопротивлениенагрузки $R_H$ =100кОм; температурный коэффици ент $TKE = 50$ мк $B/K$ ; напряжение смещения  $U_{CM} = 50$ м $B$ ; $C-1$ мк $\Phi$ . В  $R_{\text{OC}}R$ 1, балластный процессе расчёта определить: резистор  $R$ бал, реальный коэффициент усиления  $K_{\text{peaJ}}$ , коэффициент обратной связи  $\beta$ , температурный дрейф  $\Delta U_{\rm B$ ых.

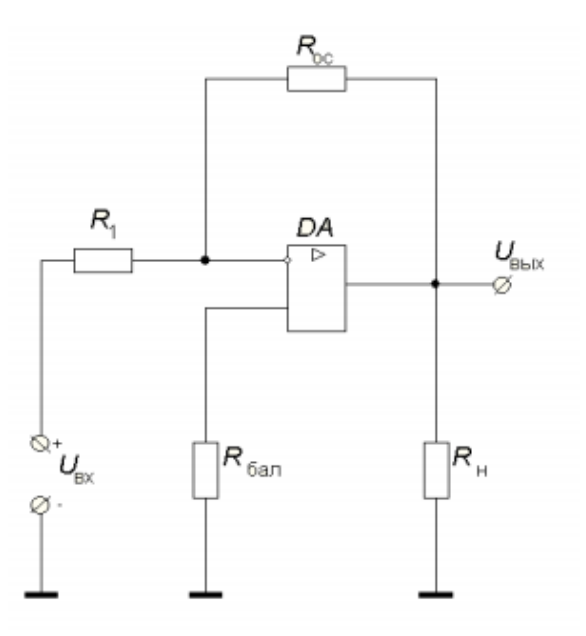

4. Критерии оценивания

«5» «отлично» студент показывает глубокое и полное овладение содержанием программного материала по МДК, в совершенстве владеет понятийным аппаратом и демонстрирует умение применять теорию на практике, решать различные практические и профессиональные задачи, высказывать и обосновывать свои суждения в форме грамотного, логического ответа (устного или письменного), а также высокий уровень овладение общими и профессиональными компетенциями и демонстрирует готовность к профессиональной деятельности;

«4» «хорошо» студент в полном объеме освоил программный материал по МДК, владеет понятийным аппаратом, хорошо ориентируется в материале. осознанно применяет знания изучаемом **RILL** решения практических и профессиональных задач, грамотно излагает ответ, но содержание, форма ответа (устного или письменного) имеют отдельные неточности, демонстрирует средний уровень овладение обшими  $\mathbf{M}$ профессиональными компетенциями и готовность к профессиональной деятельности;

**«3» «удовлетворительно»**– студент обнаруживает знание и понимание основных положений программного материала по МДК, но излагает его неполно, непоследовательно, допускает неточности в определении понятий, в применении знаний для решения практических и профессиональных задач, не умеет доказательно обосновать свои суждения, но при этом демонстрирует низкий уровень овладения общими и профессиональными компетенциями и готовность к профессиональной деятельности;

**«2» «неудовлетворительно»** – студент имеет разрозненные, бессистемные знания, не умеет выделять главное и второстепенное, допускает ошибки в определении понятий, беспорядочно и неуверенно излагает программный материал по МДК, не умеет применять знания для решения практических и профессиональных задач, не демонстрирует овладение общими и профессиональными компетенциями и готовность к профессиональной деятельности.

#### **5.Информационное обеспечение**

перечень учебных изданий, электронных изданий, электронных и Интернетресурсов, образовательных платформ, электронно-библиотечных систем, вебсистем для организации дистанционного обучения и управления им, используемые в образовательном процессе как основные и дополнительные источники.

#### **Основные источники:**

1. Богачек, Г. Д. Технология поверхностного монтажа. Автоматическая установка компонентов : учебное пособие для СПО / Г. Д. Богачек, И. В. Букрин, В. И. Иевлев ; под редакцией В. И. Иевлева. — 2-е изд. — Саратов, Екатеринбург : Профобразование, Уральский федеральный университет, 2020. — 103 c. — ISBN 978-5-4488-0779-4, 978-5-7996-2931-1. — Текст : электронный // Электронный ресурс цифровой образовательной среды СПО PROFобразование : [сайт]. — URL: https://profspo.ru/books/92375.html

2. Кузовкин, В. А. Электротехника и электроника : учебник для среднего профессионального образования / В. А. Кузовкин, В. В. Филатов. — Москва : Издательство Юрайт, 2020. — 431 с. — (Профессиональное образование). — ISBN 978-5-534-07727-8. — Текст : электронный // ЭБС Юрайт [сайт]. — URL: https://urait.ru/bcode/451224

3. Миленина, С. А. Электротехника, электроника и схемотехника : учебник и практикум для среднего профессионального образования / С. А. Миленина, Н. К. Миленин ; под редакцией Н. К. Миленина. — 2-е изд.,

перераб. и доп. — Москва: Издательство Юрайт, 2020. — 406 с. — (Профессиональное образование). — ISBN 978-5-534-04676-2. — Текст : электронный // ЭБС Юрайт [сайт]. — URL: https://urait.ru/bcode/450858

4. Новожилов, О. П. Схемотехника радиоприемных устройств : учебное пособие для среднего профессионального образования / О. П. Новожилов. — 2-е изд., испр. и доп. — Москва : Издательство Юрайт, 2020. — 256 с. — (Профессиональное образование). — ISBN 978-5-534- 09925-6. — Текст : электронный // ЭБС Юрайт [сайт]. — URL: https://urait.ru/bcode/454885

5. Пасынков, В. В. Полупроводниковые приборы / В. В. Пасынков, Л. К. Чиркин. — 3-е изд., стер. — Санкт-Петербург : Лань, 2023. — 480 с. — ISBN 978-5-507-45749-6. — Текст : электронный // Лань : электроннобиблиотечная система. — URL: https://e.lanbook.com/book/282500.

#### **Электронные издания (электронные ресурсы):**

- 1. Курносов А.И.,ЮдинВ.В.Технология производства полупроводниковых приборов и интегральных микросхем.- Режим доступа: http://www.ximicat.com/ebook.php?file=kurnosov.djvu&page=1
- 2. Компоненты и технология. Режим доступа :http://www.kite.ru/articles/circuitbrd.php
- 3. PS electro. Режимдоступа.: http://www. pselectro.ru/nestandartnye \_pechatnye\_platy
- 4. Комплетность конструкторских документов на печатные платы при автоматизированном проектировании. [Электронный ресурс].-Режим доступа.http://www.propro.ru/graphbook/eskd/eskd/GOST/2\_123.htm#004
- 5. Платан. Каталог электронных компонентов. [Электронный ресурс]. Режим доступа: http://www.platan.ru/company/catalogue.html

#### **Цифровая образовательная среда СПО PROFобразование:**

- Старостин, А. А. Технические средства автоматизации и управления : учебное пособие для СПО / А. А. Старостин, А. В. Лаптева ; под редакцией Ю. Н. Чеснокова. — 2-е изд. — Саратов, Екатеринбург : Профобразование, Уральский федеральный университет, 2019. — 168 c. — ISBN 978-5-4488-0503-5, 978-5-7996-2842-0. — Текст : электронный // Электронный ресурс цифровой образовательной среды СПО PROFобразование : [сайт]. — URL: https://profspo.ru/books/87882 (дата обращения: 31.08.2020). — Режим доступа: для авторизир. пользователей

#### **Электронно-библиотечная система:**

IPRBOOKS - http://www.iprbookshop.ru/78574.html

## **Веб-система для организации дистанционного обучения и управления им:**

Система дистанционного обучения ОГАПОУ «Алексеевский колледж» http://moodle.alcollege.ru/